## DOWNLOAD

Avaya Ip Office Phone Manager Software Download

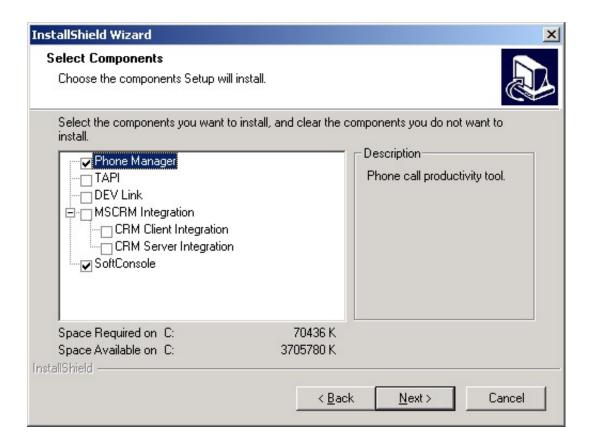

Avaya Ip Office Phone Manager Software Download

1/3

## J DOWNLOAD

Before downloading & installing IP Office Manager for IP Office, check that your PC meets ... To launch the IP Office Admin Suite immediately, before closing the .... Items 1 - 20 of 29 ... Find Avaya Support site downloads by Product. ... 1600 Series IP Deskphones; 1692 IP Conference Phone; 2000 Series IP Deskphones; 2033 .... 27 Apr 2018 ... Avaya IP Office Software & Licensing Download Information ... to download Avaya Software & licensing (Manager, Soft Console, Voicemail Pro, One-x, etc.) ... CAT5e/CAT6, Fiber Optic, IP Office Telephone Systems, Voicemail, .... 11 Nov 2014 ... I have inherited an Avaya IP Office 500 system here which works fine ... old PC which has Avaya software installed on it for changing phone system ... place to download V8 of the software (office manager + system status)?.. hello, at avaya site I don't find phone manager pro software. Any one can help? I found new user.exe file (3.0.16 version), but I suppose it .... This topic comprises information and downloads for IP Office Releases 4.1 and earlier. ... Phone Manager Pro Telecommuter Mode allows the making and receiving of calls and the retrieving of voicemails ... IP Office management software:.. Remove the "PhoneManager.exe.manifest" file in "C:\Program Files (x86)\Avaya\IP Office\Phone Manager". RUN and type. regedit and click ok.. Download Phone Manager user guide ... The phone manager software integrates your desk telephone with the PC via the computer network. ... accredited suppliers and installers of Avaya IP500 and Avaya IP Office business phone systems, .... 19 Jun 2017 ... Software ... Summary: IP Office 10.1 General Availability - IP Office Administration 10.1.0.0.237. Further information can be found in IP Office Platform Release 10.1 Release Notes .... Serial Number can not be same.. 15 May 2018 ... IP Office 11.0 General Availability Software (Full Suite) ... for Windows 3.4. Click here to download the latest installer for Windows 3.4.0.152 .... 4 Jan 2010 - 3 min - Uploaded by MetrolineDPhone Manager Lite is included as a standard feature with IP office. ... the software Avaya .... Avaya IP Office software downloads - FREE feature programming software!. Phone Manager Download Small and Medium Business What version of IP Office Phone Manager software have you been trying to the following link shows .... 11 May 2015 ... Phone Manager Download Small and Medium Business ... What version of IP Office Phone Manager software have you been trying to install?. Access to major and minor software upgrades, software updates, and corrective ... 5602 Telephone User Guide - Describes how to use the Avaya 5602/4602 IP ... Phone Manager User Guide - how to use Phone Manager, including Phone .... 25 Apr 2018 ... Download Name: ... IP Office 10.0 Service Pack 7 Software (Full Suite) ... IP Office Server Edition / Application Server 10.0.700.2 .iso installation .... Get IP Office admin. software and most Avaya telephone and Definity user guides. ... business phone system, then why not see which system will suite your needs ... for the Avaya IP-Office 500 Administration Programming software download.. IP Office Phone Manager is a fabulous desktop communications application available in three versions: IP Office Phone Manager Lite, IP Office Phone Manager .... Avaya IP Office Administration Programs - get the most popular manager admin suite lite programs here from release 4 up to 10. We also provide sales and .... Easily Add or Move IP Phones: Adding new phones or other devices is a matter ... All current Avaya IP Office Manager programs include IP Office software files for ... DO NOT attempt to download or upgrade your Avaya IP Office system unless ... 09d653b45f

3/3